# **Menace** Front I/O Panel Cable Connection

# **TELEVISION AND PROTECTION AND TELEVISION AND RELEASE PROPERTY PERSONAL PROPERTY**

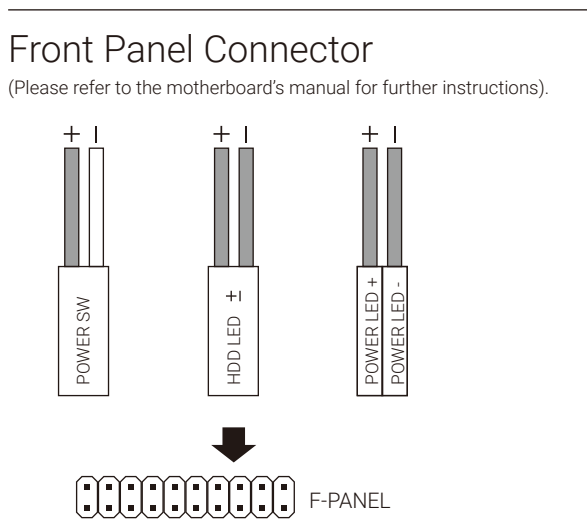

### Accessory Bag Contents

Ø

C

 $\blacksquare$ 

 $|2|$ 

SSD Screw MB Screw PSU Screw PCI Screw HDD Screw

Install PSU

Español

Deutsche

Français

Italiano

Polski

English

Español

Deutsche

Français

Italiano

Polski

English

使用說明書/使用说明书 ユーザーズマニュアル Hұсқаулары Talimatlar

Instalación de Fuente

Netzteil installieren

Installer unité d'alimentation

Installazione della PSU

Instalacja zasilacza

Install Add-on Card

Inserte la tarjeta add-on

Insérez la carte d'extension

Inserire la scheda aggiuntiva

Włóż dodatkową kartę

Setzen Sie die Erweiterungskarte ei

User's Manual Manual del usuario Bedienungsanleitung Manuel d'utilisation

Podręcznik użytkownika

Pyководство пользователя Manual de utilizador

### How to install Guide

(2) Install PSU

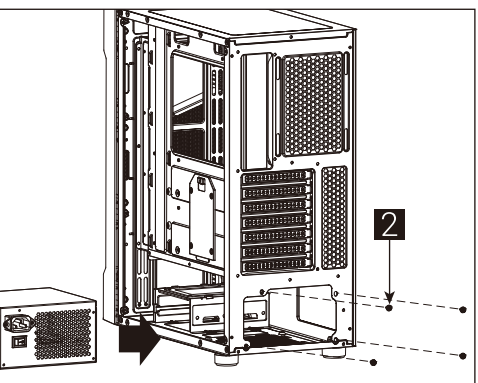

Manuale dell'utente

## (3) Install Add-on Card

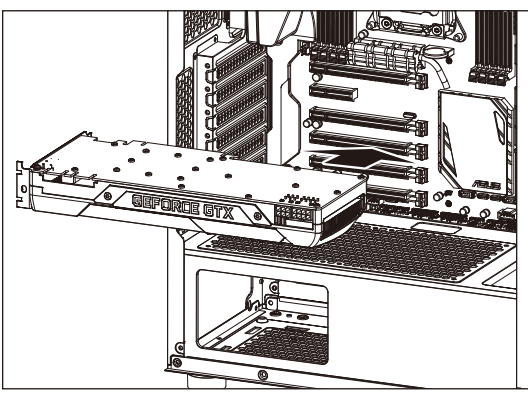

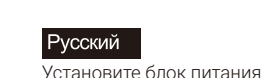

Instalar a fonte de alimentação

 $\sqrt{3}$ 

 $\overline{4}$ 

安裝電源供應器 / 安装电源供应器

PSUを取り付けます

Русский

Português Insira a placa suplementar

安裝擴充卡 / 安装扩充卡

ドオンカードを挿入します

Кеңейту тақшасын салыңыз

Eklenti Yükleme Kartı

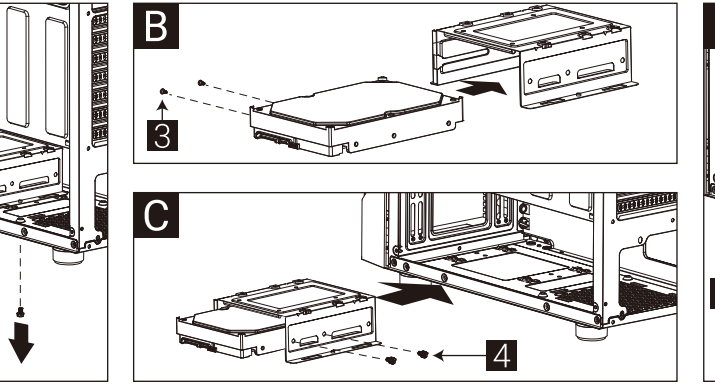

How to install Guide

 $\vert$ 1

(1) Install Motherboard

Polski

Установите 3.5" жесткий диск

Instalar o HDD de 3,5"

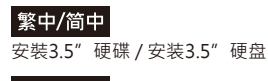

3.5インチHDDを取り付けます

Türkçe

Yükleme 3.5 "HDD

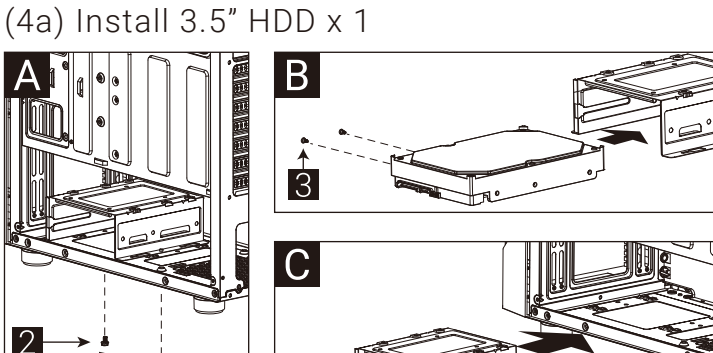

MB Standoff

Note : Specifications may vary depending on your region. Contact your local retailer for more information.

 $\Box$   $-$ 

888888888

 $\begin{array}{|c|c|c|}\hline\texttt{coococococg} \\\hline \texttt{coocococog} \\\hline \end{array}$ 

USB3.0 HD AUDIO

 $\overline{5}$ 

6

**0 000**<br>00000

**ATH** 

Fan Screw

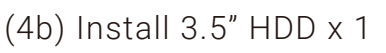

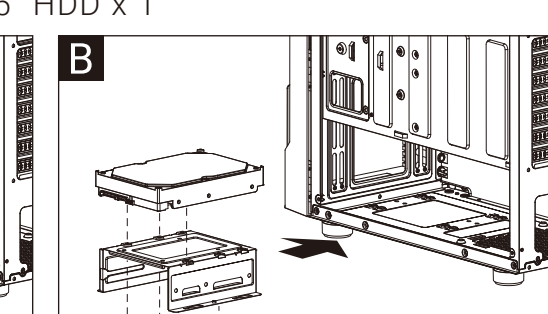

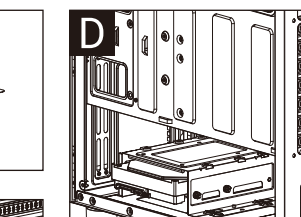

English Install 3.5" HDD

Anakart yükleyin

Español

Motherboard installieren

Instalación de Placa madre

Install Motherboard

English

Español

Deutsche

Français

Italiano

Polski

Русский

Português

繁中/简中

日本語

Казак тілі

Türkçe

Instalacja płyty głównej

Instalar a placa principal

安裝主機板 / 安装主机板

マザーボードを取り付けます

Аналық тақтаны орнатыңыз

Installazione della scheda madre

Установите материнскую плату

Installer carte mère

Instalación de 3.5" HDD Deutsche

3,5-Zoll-Festplatte installieren

Français Installer disque dur 3,5"

Italiano

Installare l'unità HDD 3,5"

Instalacja HDD 3,5"

Русский

Português

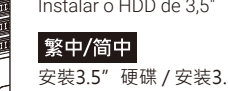

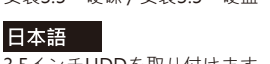

Казақ тілі 3.5 «қатты дискіні» орнатыңыз

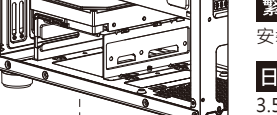

 $|2|$ 

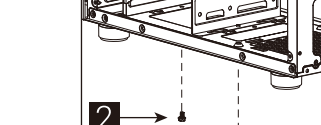

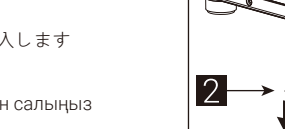

Português 繁中/简中

日本語

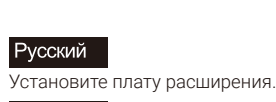

繁中/简中

日本語

Казақ тілі

Türkçe

 $|2|$ 

Cable tie

 $\textcolor{red}{\textcolor{blue}{\textbf{m}}}$ 

3.5" HDD Thumb Screw

3.5" HDD Thumb Screw

PSU yükleyin

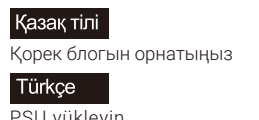

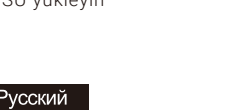

#### How to install Guide

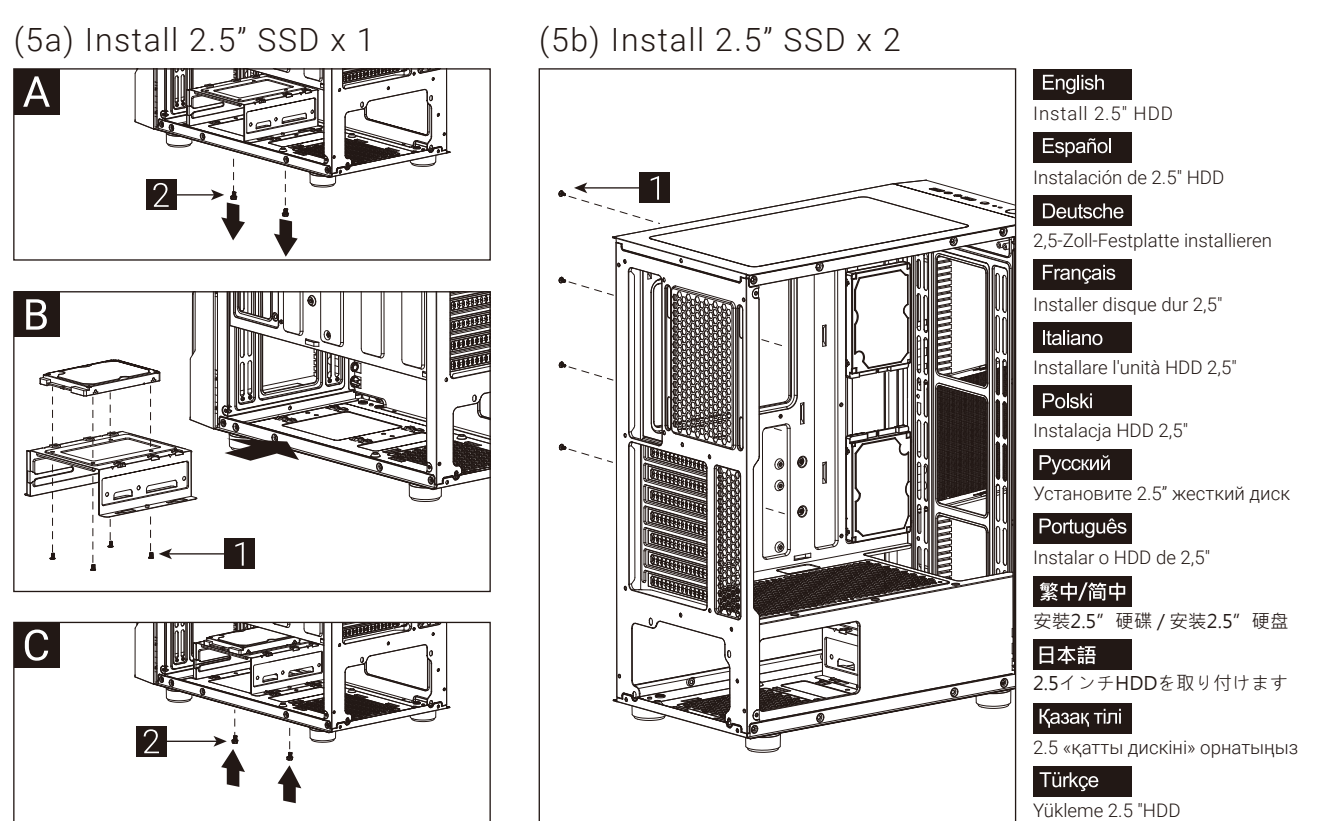

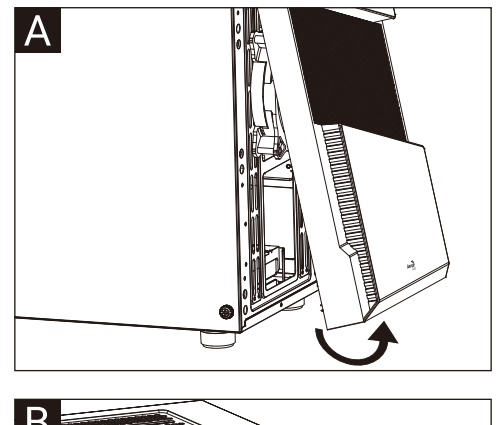

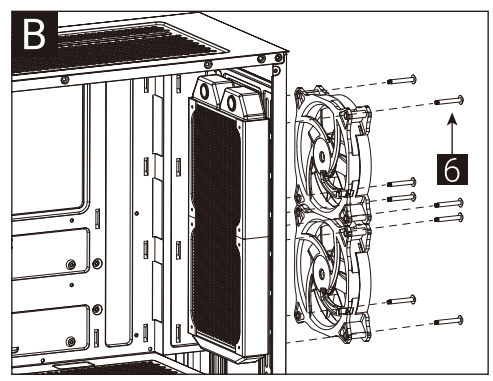

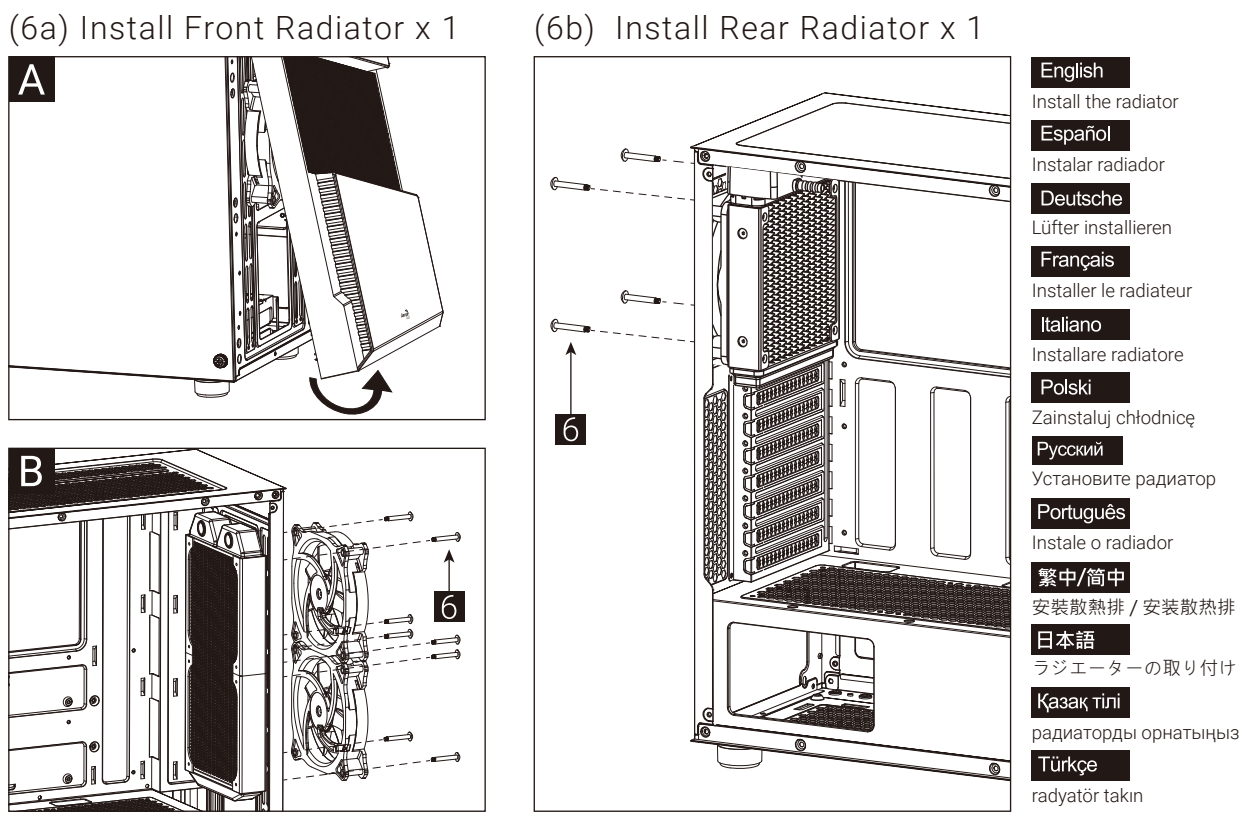

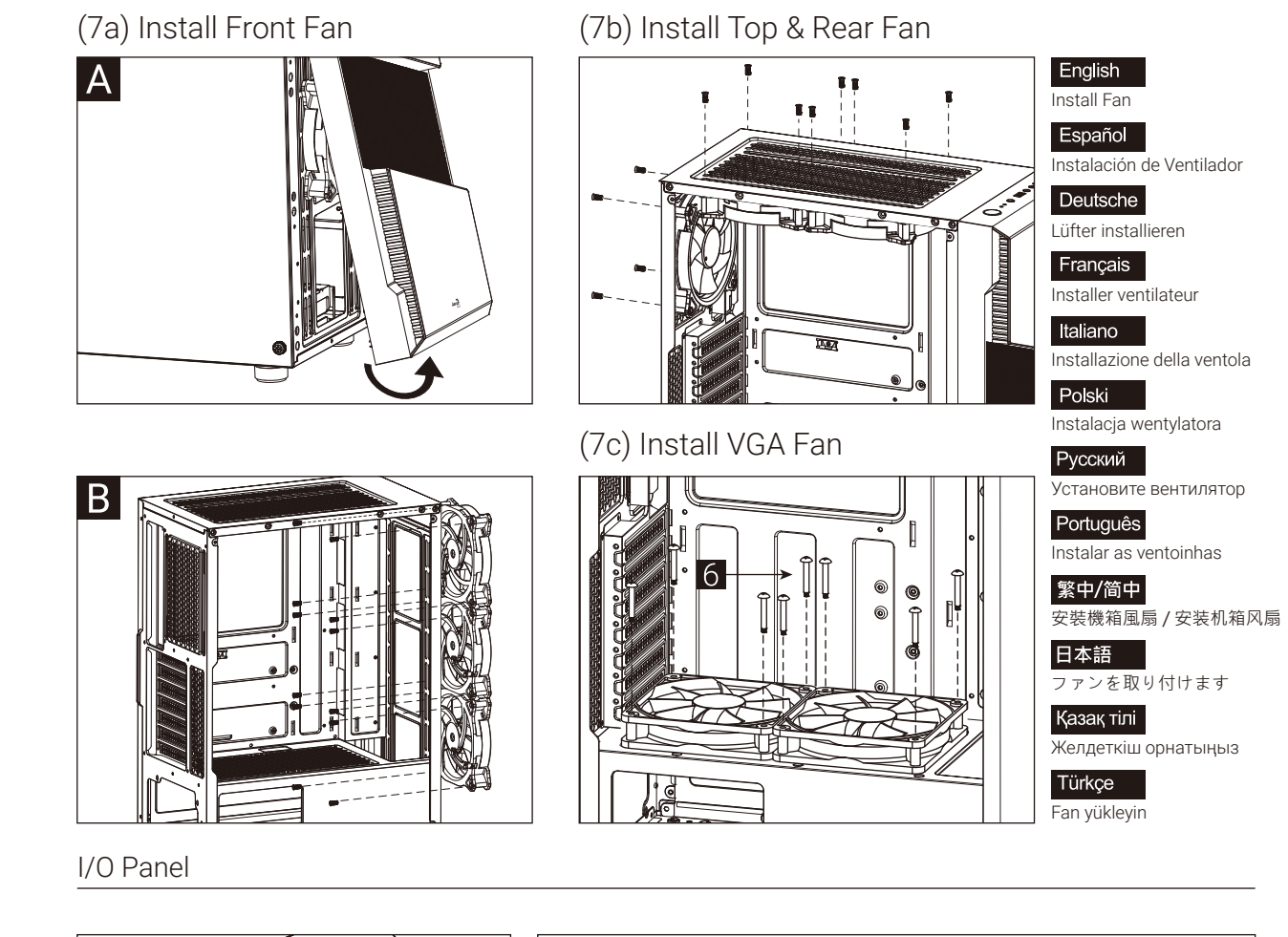

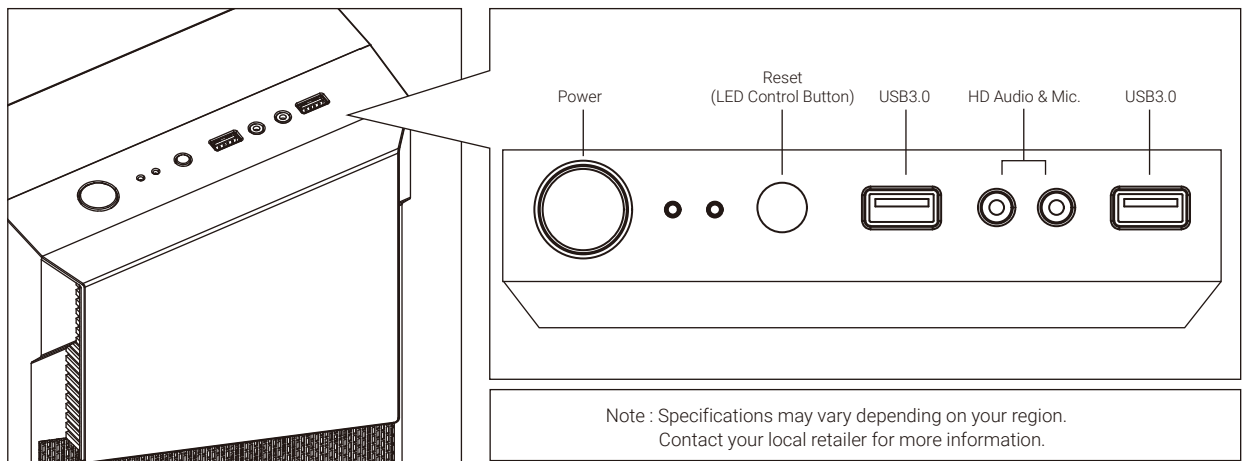

## LED Mode Switch (Hold switch for 2 secs to turn off LED) - Purple  $-$  Cyan  $-$  Yellow  $-$  White  $-$  Blue  $-$  Green  $-$  Red  $\leftarrow$  $RGB1 - RGB2 - RGB3 - RGB4 - RGB5 - RGB6$